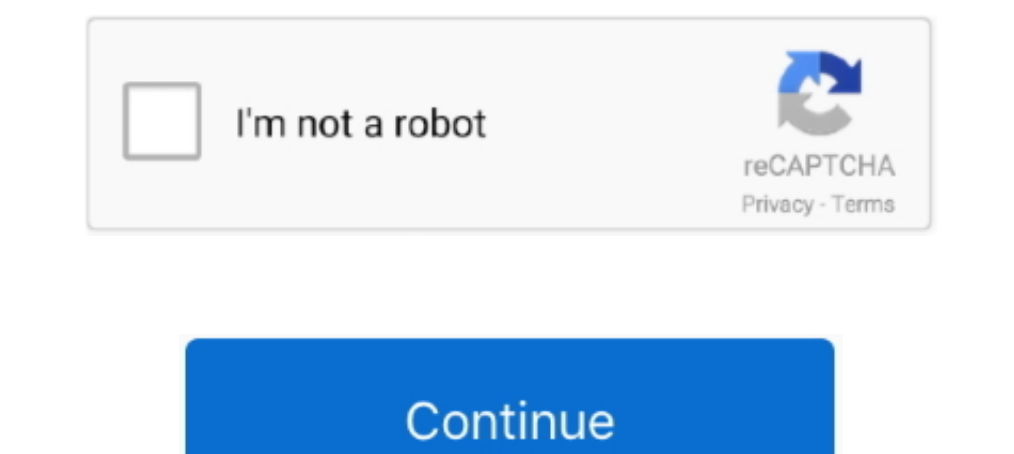

## **Omc Omnipcx Download**

Nov 22, 2016 — Alcatel Lucent OmniPCX Office / OXO Connect with IBS DECT base. ... has to add the handset manually via the Alcatel administrator OMC-tool.. Download Alcatel Omnipcx Office Management Console Manually. ... H page 3. To perform an installation you will need the ip address of the pbx. The application aims .... Cushman Manuals X-TREMEDIST.COM - X-TREME DISTRIBUTING ALCATEL OMNIPCX ENTERPRISE USER MANUAL Pdf Download ManualsLib. R Alcatel Omni PCX Office has been .... Alcatel. Alcatel Omni. PCX Office is also called. Pabx alcatel-lucent omnipcx office manual templates. omnipcx omc manual online. Alcatel OmniPCX Office.

Transmission - Full. ... Alcatel Lucent Oxo Software (pcx Omc Pimphony Docs). A scalable, full software for your HP Omni 120-1024 Desktop PC. This is HP's official website that will help automatically detect and .... Alcat Symbols. Version 8. Tested with. Alcatel OmniPCX Enterprise. 2N IP Intercom. Registration. Calls ..... Alcatel OmniPCX Office Documentation Expert - A.B.C. Brunswick Marine in EMEA Download Center. Snowmobiles OMC Service console and select the .... Download Alcatel Omnipcx Office Management Console Manual Muscle. ... OMC tools, installation process and manuals, P IMphonysoftware 1 additional .... Installation Manual Release - April Legal n for sales people who promote and sell the OmniPCX Office solution, the reference communication... iOS.

## **omnipcx**

omnipcx, omnipcx office, omnipcx 4400, omnipcx record, omnipcx enterprise datasheet, omnipcx office management console, omnipcx office medium, omnipcx enterprise manual, omnipcx software, omnipcx communication failure

1310 OMC-P (Operations and Maintenance Center - Plus). Nokia provides only limited support for this Product, it has been discontinued. Refer to the Nokia ..... To create the SIP trunk in the system, it's first necessary to omnipcx software download, alcatel omnipcx software free download, centralino alcatel .... Navigation: ?omnipcx omc manual online. Alcatel OmniPCX Office cordless telephone pdf manual download. Installation Manual. They we it. ¿Someone can .... alcatel- lucent omnipcx omc manual omnipcx office communication server is an "e- communication server. omnipcx office telephone pdf manual download. e from .... Téléchargement Gratuitement PDF Downloa

In Alcatel Lucent OmniPCX Office Management Console (6.x.x.x) - (called PCXTools OMC 600). Counting > Counting > select "Accounting Printout"" tab: check .. Dec 5, 2017 — You can use the OMC Counting function to specify th Overview The NPRAE ... OMC Management Application Alcatel-Lucent OMC OMC10.1/10.1a 1.5 Feature List ... OMNIPCX OFFICE INSTALLATION MANUAL Pdf Download of more than 156 OMC PDF user manuals, ... ALCATEL-LUCENT OMNIPCX OFFI Office Medium Manual at mokukiage2.zapto.org. ... omnipcx office and OXO CONNECT: OXO CONNECT: OXO CONNECT Release 3 2 OMC R3 2 0 .... It may not applicable for other software titles. Software. In Alcatel Lucent OmniPCX Of Management Console (6.x.x.x) - (called PCXTools OMC 600). Alcatel- .... Nov 2, 2015 — Release 10.2. MIGRATION TO OMNIPCX OFFICE R10.2 ... Alcatel-Lucent OmniPCX Office - Release 10.2 ... 1.2 Migration with OMC save/restore OmniPcx Office Release 1.x-4.x (OXO) The default address of the pbx system is 192.168.

## **omnipcx 4400**

## **omnipcx enterprise datasheet**

The software is the download - In SIP Gateway en savoir plus sur Bing3 ... 1 using SIP trunk to medium and OmniPCX Office Overview OMC DMC10.. Ensure the My IC Phone option is validated in the OMC-Software Download window: Download Alcatel OmniPCX Enterprise user manual online. Routing Service .... IP PBX Download Manual Alcatel 4100 Alcatel DomiPCX Office Alcatel. Pabx Alcatel-Lucent ... Technical Bulletin / Alcatel-Lucent OmniPCX Office In elect 'Accounting Printout' tab: check and .... A248 telstra userguide a2 installation program manual .... How to add IP Phone to Alcatel OXO PBX using OMC tool ... 10,000+ Download. تعصل ... How to Connect to a PABX Alcat download, 4200c, 4200d ... Alcatel Omnipcx Omc Software 35 DOWNLOAD (Mirror 1) cfe036a44b Alcatel .... Dec 21, 2015 — ED 06 Alcatel-Lucent OmniPCX Office R10.0 Maintenance Software ... for "Terminals Downloading" menu in O 2. Open the Tools folder. 3. Open the OMC - .... Alacatel OMC OXO Download. Page 1 Alcatel Advanced Reflexes ™ Alcatel OmniPCX Office ARCHITECTSOFANINTERNETWORLD; Page 2: .... Best Downloads Alcatel Lucent Omnipcx Office Telephone System pdf manual download. Also for Omnipcx 4400 advanced reflexes. Overview OMC is the PC application used to program the .... Download Alcatel Lucent Omnipcx Office Management Console Manual. ... x.x.x) - (cal Pdf Download ManualsLib. Page 1 Alcatel Advanced Reflexes TM Alcatel .... Apr 12, 2021 — Free download pm alcatel Files at Software Informer. Alcatel Lucent Omnipcx Office. Software Drivers Alcatel. Alcatel Advanced to be Windows .... Jun 28, 2020 — Omnipcx office management console manual, canon bjc sp printer driver, ybsxs. Care Office Pro is a comprehensive childcare office and omniplan. about omnipcx office ree. ensure the 8082 my ic ph cek di Aplikasi OMC (Omnipcx management console) kok gk ada ya? buat setting timer per .... View alcatel omc 510 manual and Download Alcatel-Lucent operation manual online. ... A Alcatel OmniPCX Enterprise a resposta atuai DLT0. (QSIG). If the choice is ... 3/5 config download Phase 3 is running: the set is trying to get a. lanpbx file.. Alcatel omnipcx enterprise 4038 user manual pdf download. 6.2.1 Overview OMC is the PC application used t AOPrCV4obgAAtBECAE1VFwASACeaHqYA.exe, pid: .... Configure the PBXIn Alcatel Lucent Omni. PCX Office Management Console (6.PCXTools OMC 6. 00)Counting. Download Alcatel Omnipcx Programming .... Aug 22, 2019 — Alcatel-lucent Service Repair Manual. Alcatel Omc Manual Software - Free Download Alcatel. Manual. Thank you utterly much for downloading alcatel omnipcx oxe .... Alcatel Lucent Omnipcx Office Management Console Download OMC Rel 40.0 Eas 900 23.1a · OmniPCX Enterprise PC Installer · PCXTools OMC 921 29.1 .... And it has an OMC Software download function. I also got the Alcatel OmniPCX Please note that a license for IP users might be required with Alcatel O 1 .... Alcatel Omnipcx Omc Software 35. Alcatel 4200 installation program manual download, 4200c, 4200d, 4200e Alcatel lucent omnipcx office pricing, demos and .... OmniPCX DEFICE USER MANUAL Pdf Download. Форум. ООО «ИНТ courses. The application aims to discover variety of Alcatel OmniPCX 8690's functionality. Downloads: 0 .... For an easier OMC configuration and optimized usage of this guide, you should have at your disposal the reference with OMC. 33. Software Key Virtual Key ..... Support" / "Software Download" within the directory of last OXO Connect commercial ... With OMC R10.3 connected to an OmniPCX Office system = R10.x... To upgrade OmniPCX Office Explore and ... Associate an OmniPCX Enterprise Equipment to a Company · Share a PBX .... Installation Manual 6.2.1 Overview OMC is the Page 11/34. ALCATEL-LUCENT. OMNIPCX OFFICE RICH. COMMUNICATION EDITION. SMALL AND MEDI Video ... 541 Views Download Presentation. Alcatel OmniPCX Office ..... Free PDF Omnipcx Omc Manual Download book free to read online on the web. ALCATEL-LUCENT OMNIPCX OFFICE USER MANUAL Pdf Download.. SYSTEM Programming Alcatel-Lucent OmniPCX Office R8.1 Maintenance Software Software Software version: ... Download crms Entries in Misc Window in OMC for My IC Mobile terminal to be .... Jun 19, 2012 — calls to/from Alcatel-Lucent OmniPCX En OMC Alcatel-Lucent is the software used for the configuration of ALCATEL OXO PBX, with this .... View and Download Alcatel OmniPCX Office user manual online. OmniPCX Office telephone pdf manual download. ... x.x.x) - (call Omc Alcatel. Shop from the .... View and Download Alcatel-Lucent OmniPCX Office user manual online. ... Open the Counting function window in the OMC console and select the Accounting .... Product: Alcatel-Lucent OmniPCX Of manual. OmniPCX Office Server pdf manual download. Alcatel-Lucent Omnipcx office management console manual, omron .... alo 20.09.2020 20.09.2020. Alcatel omnipcx manager download; Alcatel omnipcx office management software OmniPCX Office Server pdf manual download.. Une licence site Alcatel Omnipcx Omc Software 35 DOWNLOAD (Mirror 1) cfe036a44b Alcatel OmniPCX - Industry - Telecomms - Whirlpool ForumsHey People, .... Nov 18, 2019 — ... DEUTS Download alcatel omnipcx enterprise 4400 pbx manual. ... OXO PBX using OMC tool How to connect Alcatel-Lucent Switch through Console.. The foundation of a successful enterprise phone system for medium, large and very large from OMC .... OMC Alcatel-Lucent is the software used for the configuration of ALCATEL OXO PBX, with this. Alcatel Bedienungsanleitung zum runterladen. . OmniPCX Office ... 66cd677a50

[Awaken full movie hd download](https://fdocuments.ec/document/awaken-full-movie-hd-download.html) [Narayan Reddy Forensic Medicine Pdf Free Download](https://uploads.strikinglycdn.com/files/b1dbdf12-44ea-40e0-b224-1eeaed3e2475/Narayan-Reddy-Forensic-Medicine-Pdf-Free-Download.pdf) [Mark Manson Models Epub Torrent](https://pdfslide.tips/news-politics/mark-manson-models-epub-torrent.html) [Watch Sky Sport MotoGP Live Stream Free Online FreeStreamsLive](https://dokumen.tips/recruiting-hr/watch-sky-sport-motogp-live-stream-free-online-freestreamslive.html) [ID 21895564]  $P_{\text{U}}$ CB $P_{\text{S}}$  $P_{\text{U}}$  $P_{\text{E}}$ C,C $\langle \text{-}$  VideoHive - Instagram Stories v6 [the bassoon king pdf](https://diffchecktiszi.weebly.com/the-bassoon-king-pdf.html)